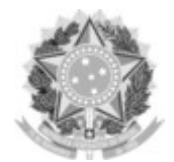

## SERVIÇO PÚBLICO FEDERAL UNIVERSIDADE FEDERAL DA FRONTEIRA SUL

GABINETE DO REITOR

Rodovia SC 484 – Km 02, Fronteira Sul, Chapecó-SC, CEP 89815-899, 49 2049-3700 gabinete@uffs.edu.br, www.uffs.edu.br

## **ANEXO I**

## **PASSOS PARA EMITIR A GUIA DE RECOLHIMENTO DA UNIÃO - GRU**

**1** Acesse o link http://consulta.tesouro.fazenda.gov.br/gru\_novosite/gru\_simples.asp

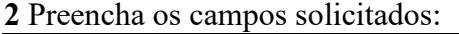

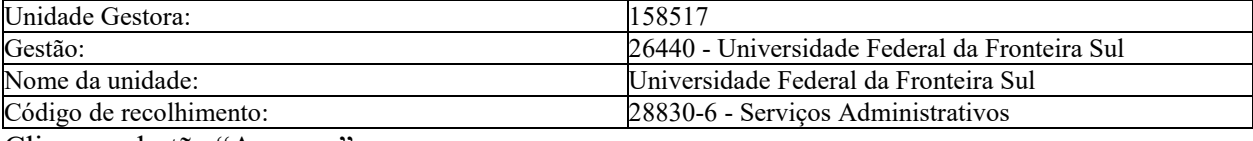

Clique no botão "Avançar"

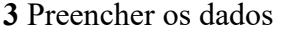

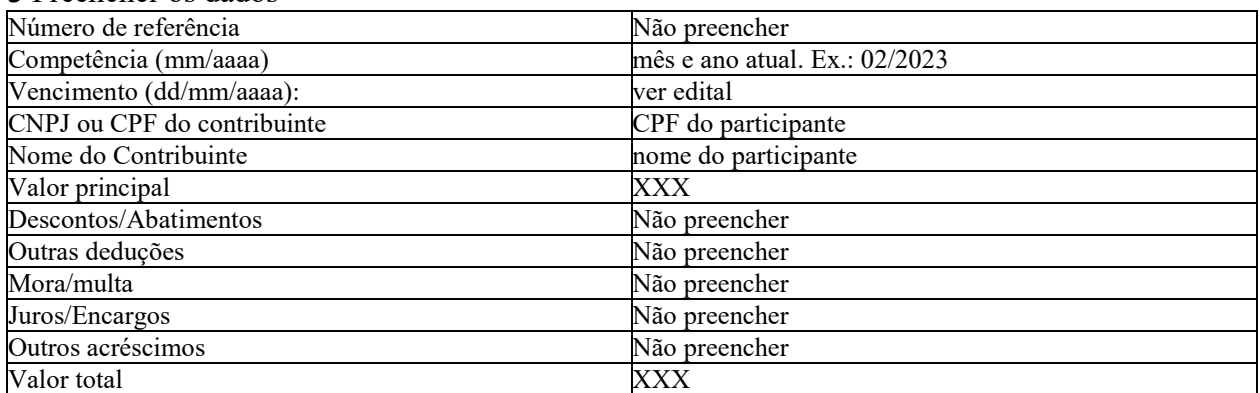

Clique no botão "Emitir GRU"

IMPORTANTE:

-A GRU Simples tem pagamento exclusivo no Banco do Brasil.

-O prazo máximo para pagamento da taxa de inscrição está indicado no cronograma

-A homologação da inscrição somente acontece após a confirmação do pagamento.